# HPC usage in the University of Luxembourg Soft Matter Theory Group

Joshua T. Berryman, Muhammad Anwar, Sven Dorosz, Marko Mravlak, Amirhossein Taghavi, Francesco Turci, Tanja Schilling

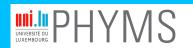

PHYSICS AND MATERIAL SCIENCES RESEARCH UNIT

## Overview

Computational Challenges in Soft Matter Free Energy Estimation Reaction Pathways

Methods In Use

## Free Energy Estimation

$$Z \propto \int d\vec{x} d\vec{p} \, e^{-\mathcal{H}(\vec{x}, \vec{p})}$$
$$A = -k_B T \ln(Z)$$

- ► PCA to get the normal modes of the dynamics: equivalent to fitting a multivariate Gaussian to Z.
- ► Many, many other methods . . .

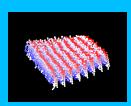

Lara, Reynolds, Berryman, Zhang, Xu, Mezzenga, "ILQINS Hexapeptide, Identified in Lysozyme Left-Handed Helical Ribbons and Nanotubes, Forms Right-Handed Helical Ribbons and Crystals." JACS 2014. HPC usage in the Soft Matter Theory Group

Joshua T. Berryman

Computational Challenges in Soft Matter

Free Energy Estimation Reaction Pathways

Methods In Use

# Atomistic DNA in High Salt

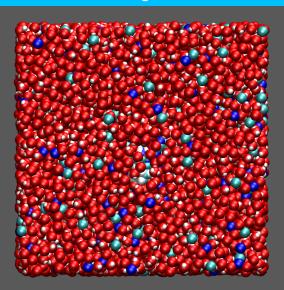

9441 waters 30113

atoms

1101. .

sec

Berryman & Schilling, "A GPS Navigator for the Free Energy Landscape, Used to Find the Chirality-Switching Salt

Concentration of DNA" J. Chem. Theory Comput. 2013.

HPC usage in the Soft Matter Theory Group

Joshua T. Berryman

Computational Challenges in Soft Matter

Free Energy Estimation Reaction Pathways

Methods In Use

Methods And Cluster Usage Patterns Codes Used

Compilation Launch Scripts

## **Reaction Pathways**

Free energy is only properly defined at thermodynamic equilibrium: to study transitions in collective behaviour, need to take a view of 'pathways' instead of 'landscapes':

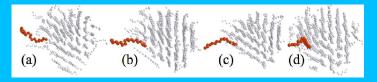

- ► Brute force MD (e.g. Alkane nucleation pathway above).
- Also rare event methods.

Muhammad Anwar, Francesco Turci and Tanja Schilling, "Crystallization mechanism in melts of short n-alkane chains"

J. Chem. Phys. 2013

HPC usage in the Soft Matter Theory Group

Joshua T. Berryman

Computational Challenges in Soft Matter

Free Energy Estimation Reaction Pathways

Methods In Use

## Methods In Use

HPC usage in the Soft Matter Theory Group

Joshua T. Berryman

Computational Challenges in Soft Matter Free Energy Estimation Reaction Pathways

| Topic          | Method                        | Parallelism       | Username                                           | Papers 2013-2014                                                                |                                                                   |
|----------------|-------------------------------|-------------------|----------------------------------------------------|---------------------------------------------------------------------------------|-------------------------------------------------------------------|
| Phase Diagrams | MC                            | Total             | sdorosz                                            | Dorosz et al.<br>Schilling et al.                                               | Soft Matter 2014<br>Eur. Phys. J. Special Topics 2013             |
|                | MD                            | 4 cores/run       | jberryman                                          | Berryman & Schilling Case et al. Berryman                                       | J. Chem. Theory Comput. 2013<br>AMBER 14 2014<br>Phys. Proc. 2014 |
|                |                               | GPU               |                                                    | Lara et al.                                                                     | JACS 2014                                                         |
| Reaction Paths | aths MD 12 cores/run<br>Total | manwar<br>sdorosz | Anwar et al. Dorosz & Schilling Dorosz & Schilling | J. Chem. Phys. 2013<br>J. Chem. Phys. 2013<br>J. Crystall. Proc. and Tech. 2014 |                                                                   |
|                |                               | Asynchronous      | mradu<br>jberryman                                 | Radu et al.<br>Kratzer et al.                                                   | Europhys. Lett. 2014<br>Comput. Phys. Commun. 2014                |

ods In Use ods And Cluster e Patterns s Used ilation h Scripts

| Username  | CPU time 2013<br>195 years 307 days |  |
|-----------|-------------------------------------|--|
| sdorosz   |                                     |  |
| manwar    | 128 years 105 days                  |  |
| iberryman | 103 years 262 days                  |  |

## Codes Used

#### Codes:

- Anwar uses ESPResSoMD, own build. icc+impi. Standard 12-core one node job script.
- ► Sven uses his own codes. icc. Farms groups of serial jobs.
- ► I use AMBER, own build. icc+impi+(CUDA sometimes). 4-36 cores. Job scripts to follow.
- ... group is exploring asynchronous parallelism using FRESHS to act as a wrapper for all of the above.

HPC usage in the Soft Matter Theory Group

Joshua T. Berryman

Computational
Challenges in Soft
Matter
Free Energy Estimation

Reaction Pathways

Methods In Use

# Compilation (intel):

As we understand it, best practice *currently* for any code is to use intel compilers and MPI:

- \$ oarsub -I
- \$ module load imkl
- \$ # module load CUDA
- \$ export I\_MPI\_CXX=icc
- \$ export I\_MPI\_FC=ifort
- \$ export I\_MPI\_CC=icc
- \$ export I\_MPI\_F90=ifort
- \$ make

HPC usage in the Soft Matter Theory Group

Joshua T. Berryman

Computational Challenges in Soft Matter

Free Energy Estimation Reaction Pathways

Methods In Use

# MPI Launch Scripts

pretty:

HPC usage in the Soft Matter Theory Group

Joshua T. Berryman

Computational Challenges in Soft Matter Free Energy Estimation

Reaction Pathways

Methods In Use

Methods And Cluster Usage Patterns Codes Used Compilation

h Scripts

```
#/bin/bash -I
oarsub -I "nodes=3/core=12,walltime=12" \
". /etc/profile.d/modules.sh; \
export MODULEPATH=/opt/apps/HPCBIOS/modules/all; \
module load imkl; \
mpirun -hostfile $OAR_NODEFILE $my_exe_name"
```

Current best-practice MPI job script in our group isn't very

### **FRESHS**

- GPL python application for rare event sampling.
- Intended as a very open collaboration, currently Kratzer, Berryman, Taudt, Zeman & Arnold.
- http://www.freshs.org

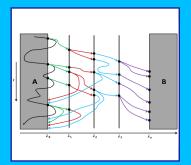

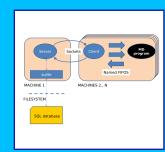

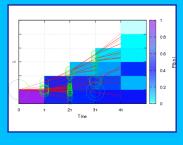

HPC usage in the Soft Matter Theory Group

Joshua T. Berryman

Computational Challenges in Soft Matter

Free Energy Estimation Reaction Pathways

Methods In Use

# FRESHS Launch Script

Current best-practice FRESHS job script:

HPC usage in the Soft Matter Theory Group

Joshua T. Berryman

Computational Challenges in Soft Matter Free Energy Estimation

Poaction Pathways

ods In Use

ds And Cluster Patterns Used

ilation h Scripts

```
##clip the first and last host ids from the list:
NODES=$(cat $OAR_NODEFILE)
SERVER_HOST=$(echo $NODES | awk 'print $1')
LAST_NODE=$(echo $NODES | awk 'print $NF')
NODES=$(echo $NODES | awk 'for(i=2;i<NF;i++)printf "%s ",$i')
##launch the server
oarsh $SERVER_HOST \
  "python $FRESHS/server/main_server.py \
  -db-folder $DB_STAGE -config-folder $CONF -config $inFile \
  >/dev/null 2>server.log"&
```

... continued

#bin/bash

```
... continued from previous slide
##launch the clients
sleep 2
count=0
for node host in $NODES
do
  oarsh "$node_host" \
    "nice python $FRESHS/client/main_client.py -server $SERVER_HOST \
      >client$count.log 2>&1" &
  count=$[count + 1]
done
oarsh "$LAST_NODE" \
  "nice python $FRESHS/client/main_client.py -server $SERVER_HOST \
    >client$count.log 2>&1"
```

# FRESHS Load Types

#### FRESHS Hard-Sphere Nucleation calculation by Sven:

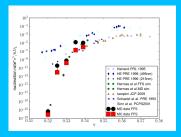

- ► Usage on ganglia: ≈10% on 1 node. Code spends most of its time in comms or blocking waits.
- ▶ Time to run:  $\approx$ 1 day.
- ► Time to run by brute force: never.

HPC usage in the Soft Matter Theory Group

Joshua T. Berryman

Computational Challenges in Soft Matter

Free Energy Estimation Reaction Pathways

Methods In Use

## FRESHS Load Types

FRESHS calculations can be compute-bound, comms-bound or i/o-bound (SPRES).

- compute-bound: haven't yet observed this.
- comms-bound: FFS, typically.
- ▶ i/o bound: SPRES, typically.

The best strategy for i/o bound calculations so far has been to save to node-local SSD drives, then compress-and-move to project directories as a background process.

The whole thing has been complicated by NFS and Lustre bugs, as we were apparently the first people to stress the filesystems. HPC usage in the Soft Matter Theory Group

Joshua T. Berryman

Computational Challenges in Soft Matter Free Energy Estimation

Reaction Pathways

Methods In Use

## **CUDA Performance and Constraints**

#### ► AMBER

- ► Basic features only are available so far.
- ►  $\approx$ 10× speedup for (1 core + 1 GPU) vs. (12 cores).
- ► Memory limitations: ≈30k atoms. Cards have approx 6GB (vs. 24GB for nodes) so this is odd.

#### ► ESPResSoMD:

advanced features only are available so far...

HPC usage in the Soft Matter Theory Group

Joshua T. Berryman

Computational
Challenges in Soft
Matter
Free Energy Estimation

Reaction Pathways

Methods In Use